## Импорт данных из XLS (экселя)

Предлагается вариант подключения XLS файла в программе ACCESS, и импорт данных непосредственно в БД Оракл.

Пример.

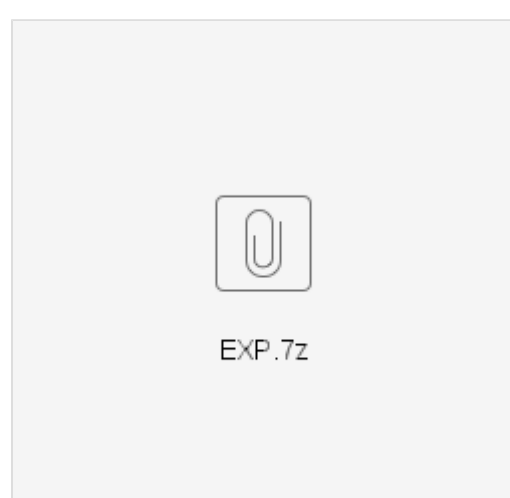